# **10455 Gray Code**

All of you know about Gray Code. It is a number code where consecutive numbers are represented by binary patterns that differ in one bit position only. In the following 4 examples of 3-bit gray code are shown:

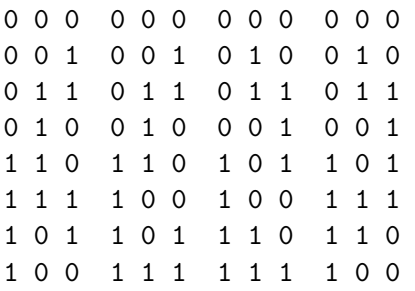

In this problem we will deal with a gray code generation logic. This logic will generate the *n*-bit gray code using the coding of  $(n-1)$  bits. Lets formally define the rules :

- Each gray code has a starting bit pattern. Such as '0 0 0' or '1 0 1', etc.
- An *n*-bit gray code will have  $2^n$  rows and two consecutive rows will differ by only one bit.
- Each bit pattren will be present exactly once.
- Gray code for 1-bit is trivial. Start with a bit and invert it in the next row.
- To construct *n*-bit gray code keep any of the *n* bits fixed (either 0 or 1) for the first  $2^{(n-1)}$  rows and use  $(n-1)$ -bit gray code (generated using this logic) for remaining  $(n-1)$  bits. Then invert the fixed bit for the next  $2^{(n-1)}$  rows and also use  $(n-1)$ -bit gray code for remaining  $(n-1)$  bits whose bit pattern of the first row is the same as the bit pattern of the last row of previous  $2^{(n-1)}$ rows. For example 2-bit gray code starting with '00' may be:

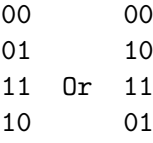

Simmilarly 2-bit gray code starting with '01' may be:

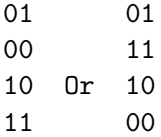

If you observe carefully, you will see that the 3-bit gray codes given above are also constructed using this logic. Many such gray codes are possible for a particular starting bit pattern. We can order them from 1 to  $G(n)$  where  $G(n)$  denotes the number of such gray codes for *n*-bit. In our ordering scheme:

- 1st *n*-bit gray code has its leftmost bit fixed and it uses 1st (*n −* 1)-bit gray code for upper half and also 1st  $(n-1)$ -bit gray code for lower half.
- $G(n-1)$ -th *n*-bit gray code has its leftmost bit fixed and it uses 1st  $(n-1)$ -bit gray code for upper half and  $G(n-1)$ -th  $(n-1)$ -bit gray code for lower half.
- $[G(n-1)+1]$ -th *n*-bit gray code has its leftmost bit fixed and it uses 2nd  $(n-1)$ -bit gray code for upper half and 1st  $(n-1)$ -bit gray code for lower half.
- *G*(*n*)-th *n*-bit gray code has its rightmost bit fixed and it uses  $G(n-1)$ -th  $(n-1)$ -bit gray code for both halves.

You have to find a *n*-bit gray code for given starting bit pattern and index.

### **Input**

The first line of the input file contains a single integer  $N$  ( $0 < N < 1000$ ) which denotes the number of inputs. Each of the next *N* lines contains a string of bits for starting bit pattern and an integer for index. Number of bits will be between 1 to 6. And the index will be valid.

## **Output**

Print the gray code for the given starting bit pattern and index. Put a blank line between two consecutive sets of inputs.

## **Sample Input**

## **Sample Output**